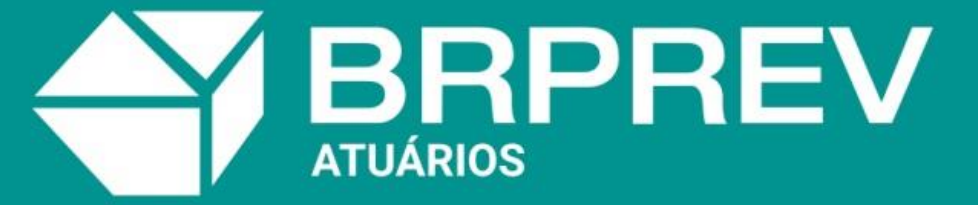

Seu futuro, nosso compromisso

# **Consultoria Atuarial**

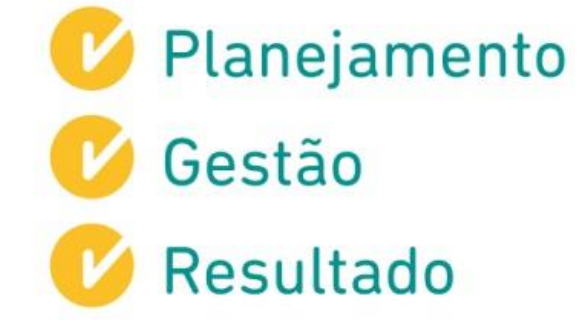

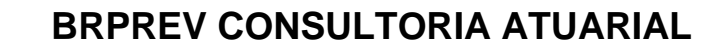

**BRPREV** 

# **NOTA TÉCNICA ATUARIAL - NTA ENTE: Oeiras do Pará** UNIDADE GESTORA: Regime Próprio de Previdência de Oeiras do Pará SERVIDORES CIVIS Plano PREVIDENCIÁRIO Atuário: Mauricio Zorzi / Pablo Pinto Número de registro do atuário**:** 2458 / 2454 Data: 07/03/2022 10:00:12

**2**

# **SUMÁRIO**

**SHPREV** 

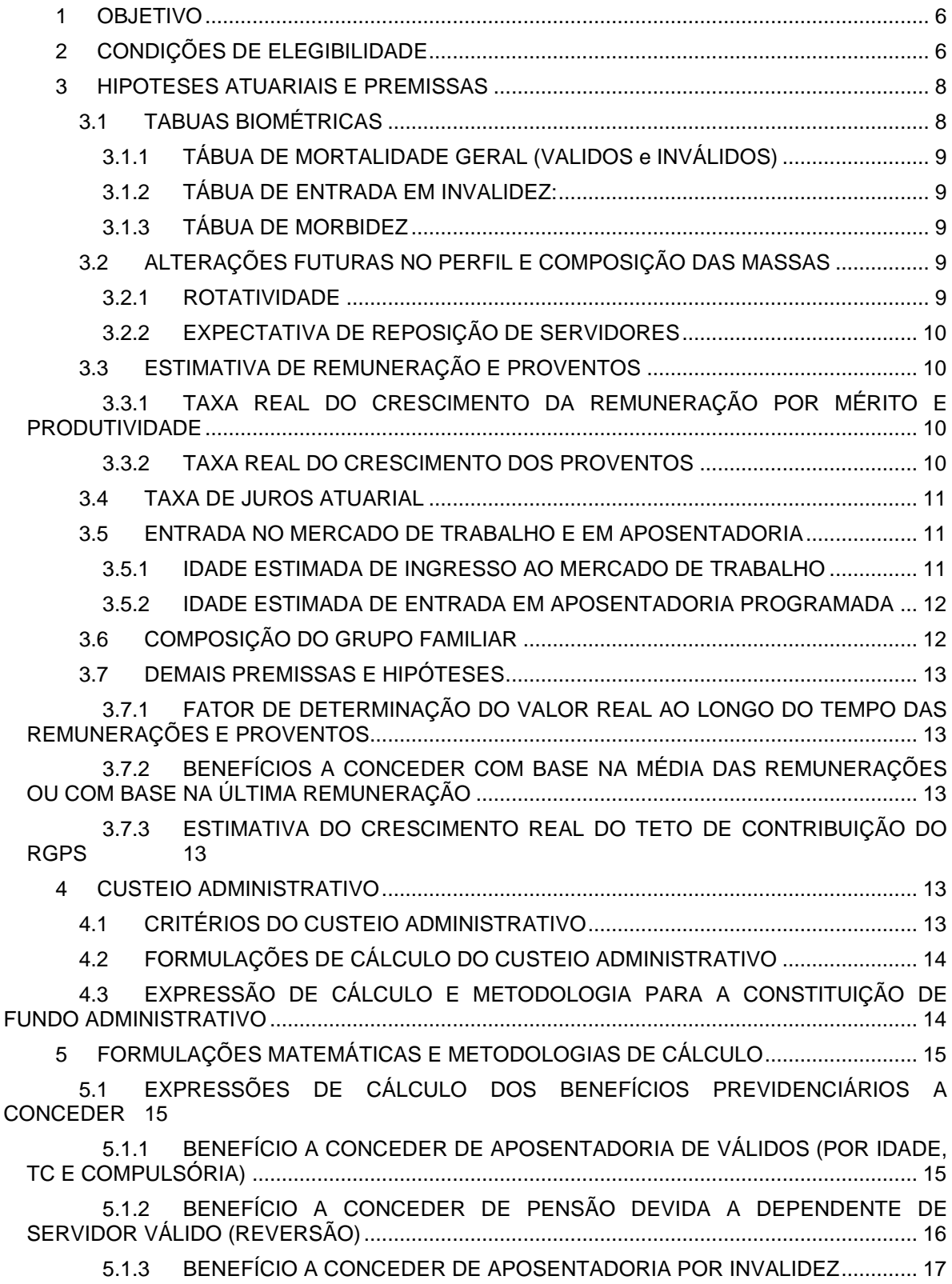

# WWW.BRPREV.COM | 51 3377 5772 Av. Getúlio Vargas, 1151 | Sala 616 | Porto Alegre | RS

5.1.4 [BENEFÍCIO A CONCEDER DE PENSÃO DEVIDA A DEPENDENTE DE](#page-18-0)  [SERVIDOR APOSENTADO POR INVALIDEZ \(REVERSÃO\)......................................................](#page-18-0) 19

**BRPREV** 

5.1.5 [BENEFÍCIO A CONCEDER DE PENSÃO POR MORTE DE SERVIDOR INATIVO](#page-19-0) [20](#page-19-0)

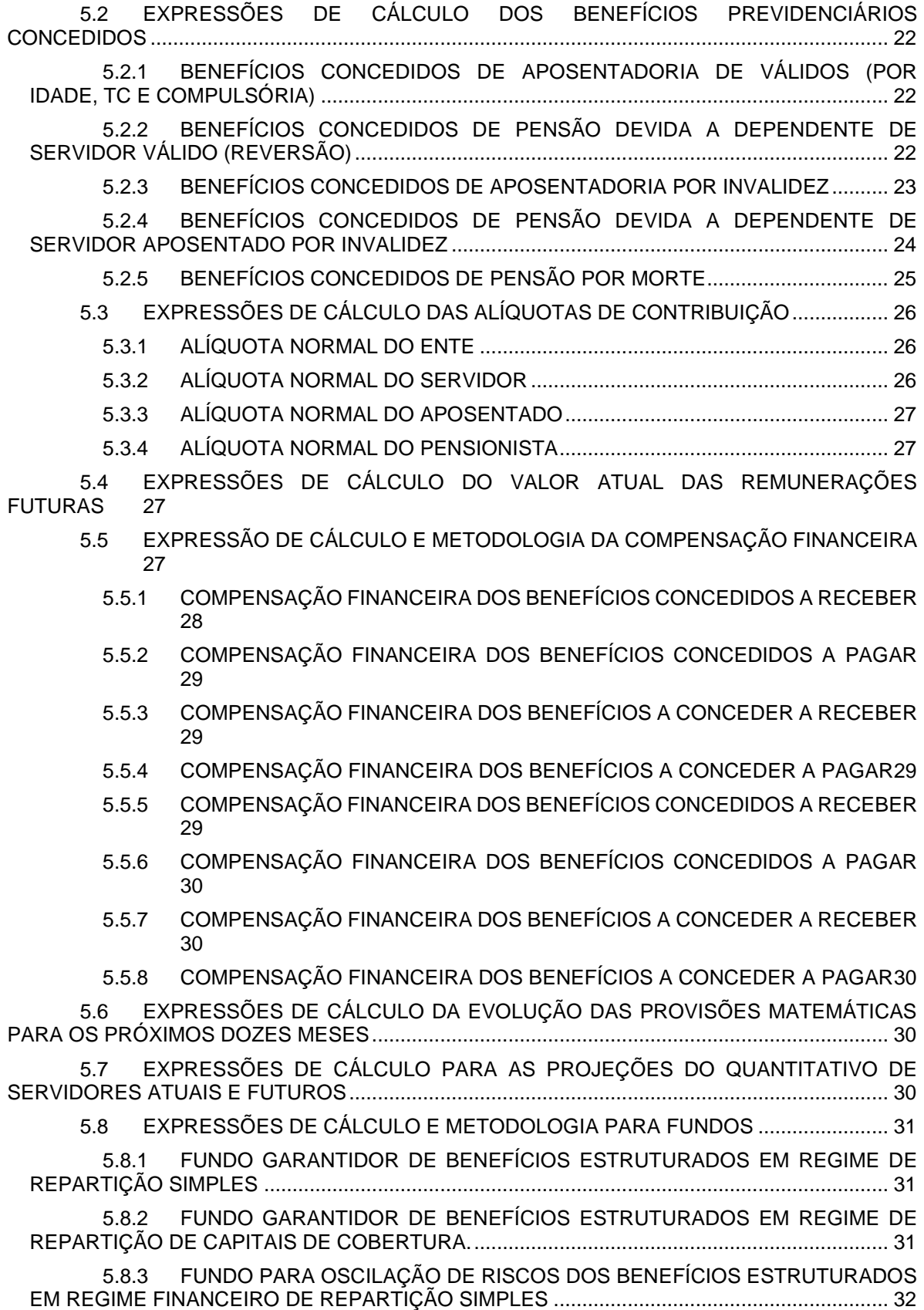

## WWW.BRPREV.COM | 51 3377 5772 Av. Getúlio Vargas, 1151 | Sala 616 | Porto Alegre | RS

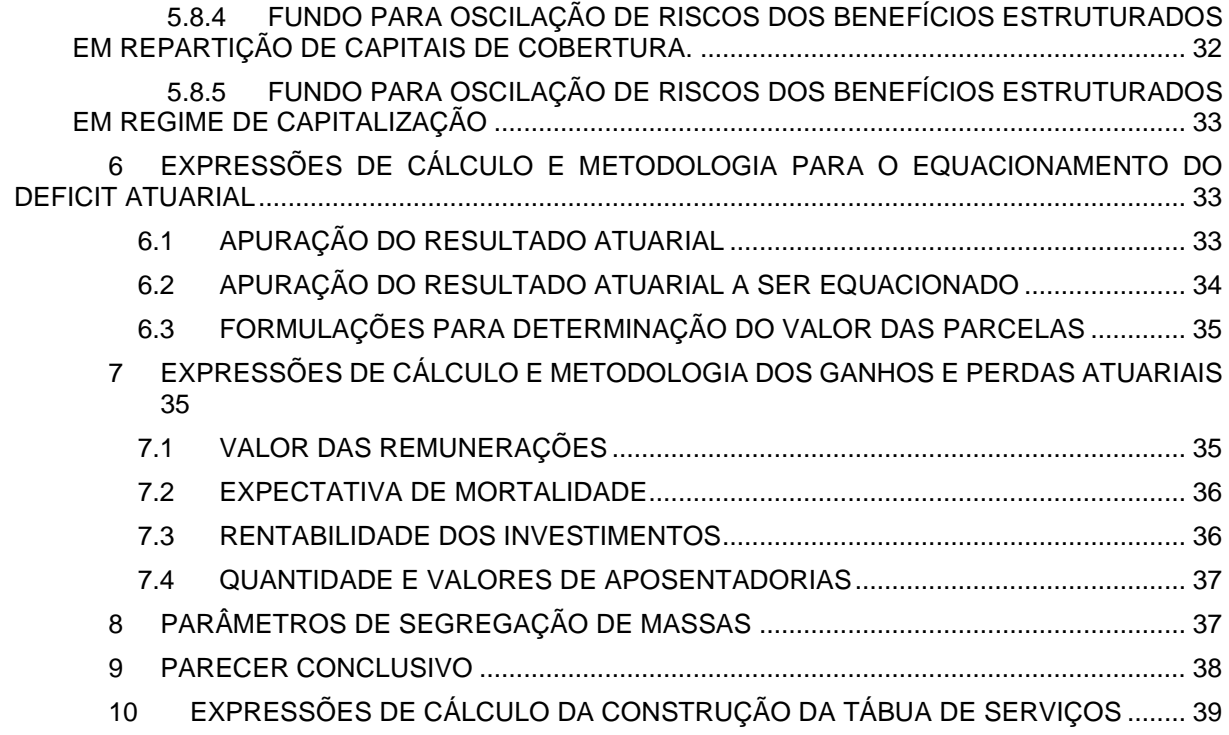

**SHPREV** 

## <span id="page-5-0"></span>**1 OBJETIVO**

**BRPRÉ** 

De acordo com a regulamentação estabelecida pela Secretaria da Previdência – SPREV em específico pela Portaria nº 464 de 2018, a nota técnica atuarial tem como objetivo principal descrever a metodologia de cálculo das contribuições e reservas matemáticas do plano, as características do plano de benefícios, as premissas atuariais, financeiras e demográficas dos regimes financeiros utilizados na avaliação atuarial do regime previdenciário, as condições de elegibilidade e demonstrar as expressões matemáticas utilizadas na apuração das reservas e no cálculo das contribuições de equilíbrio. A nota técnica atuarial do Regime Próprio de Previdência Social é um documento que formaliza a estrutura atuarial do mesmo e possibilita a análise técnica do plano.

Neste documento técnico específico, demonstra-se a estrutura atuarial do Regime Próprio de Previdência Social de Oeiras do Pará e suas particularidades técnicas.

## <span id="page-5-1"></span>**2 CONDIÇÕES DE ELEGIBILIDADE**

O regime próprio de previdência através da consolidação de sua legislação pode cobrir os seguintes benefícios previdenciários:

- **I. Participantes**
	- a. Aposentadoria por Idade;
	- b. Aposentadoria Compulsória;
	- c. Aposentadoria por Invalidez;
	- d. Aposentadoria por Tempo de Contribuição;

#### **II. Dependentes**

a. Pensão por Morte;

Estes benefícios encontram-se parametrizados no artigo 40 da Constituição Federal.

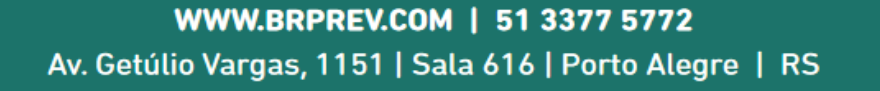

*"Art. 40. O regime próprio de previdência social dos servidores titulares de cargos efetivos terá caráter contributivo e solidário, mediante contribuição do respectivo ente federativo, de servidores ativos, de aposentados e de pensionistas, observados critérios que preservem o equilíbrio financeiro e atuarial. [\(Redação dada pela Emenda Constitucional nº 103, de 2019\)"](http://www.planalto.gov.br/ccivil_03/constituicao/Emendas/Emc/emc103.htm#art1)*

#### **I. Aposentadoria por Tempo de Contribuição, Idade e Compulsória**

Caracterizam-se atuarialmente por uma renda vitalícia diferida à qual terá direito o participante caso o mesmo atinja os critérios mínimos de concessão de um dos tipos de aposentadoria.

#### **II. Aposentadoria por Invalidez**

Define-se como uma renda atuarial vitalícia concedida ao servidor vinculado ao RPPS caso o mesmo perca sua capacidade laboral.

#### **III. Pensão por Morte**

**BRPREV** 

Renda atuarial vitalícia ou temporária concedida ao dependente em caso de morte do servidor.

De acordo com as Emendas Constitucionais nº 20 e nº 41, temos as seguintes condições de elegibilidade.

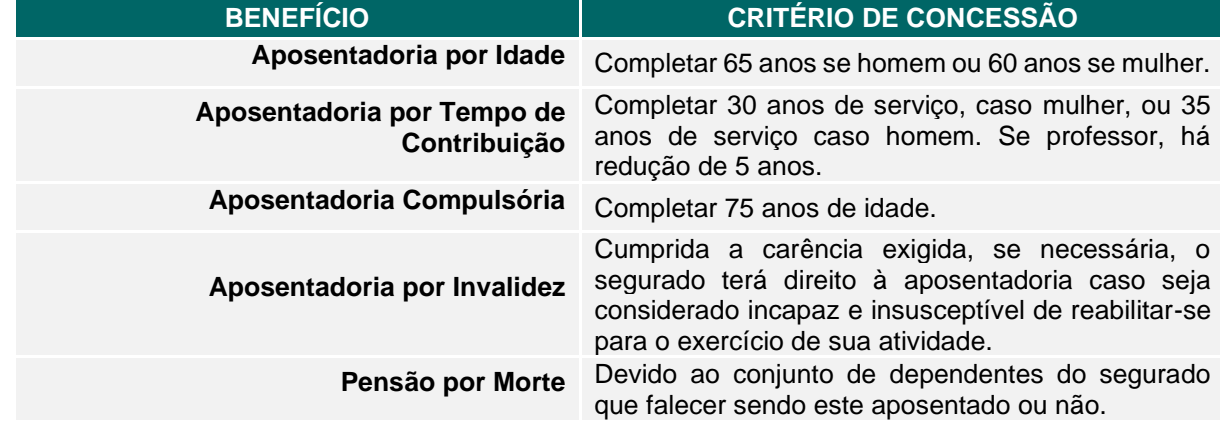

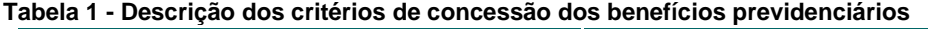

Com o advento da EC nº 103, ocorreram mudanças na estrutura do plano de benefícios do Regime Próprio da União e essa alteração pode ou não ser adotada como parâmetro mínimo para os Regimes Próprios estaduais e municipais. Na próxima tabela, o novo plano de benefícios e critérios estipulado pela Emenda.

**7**

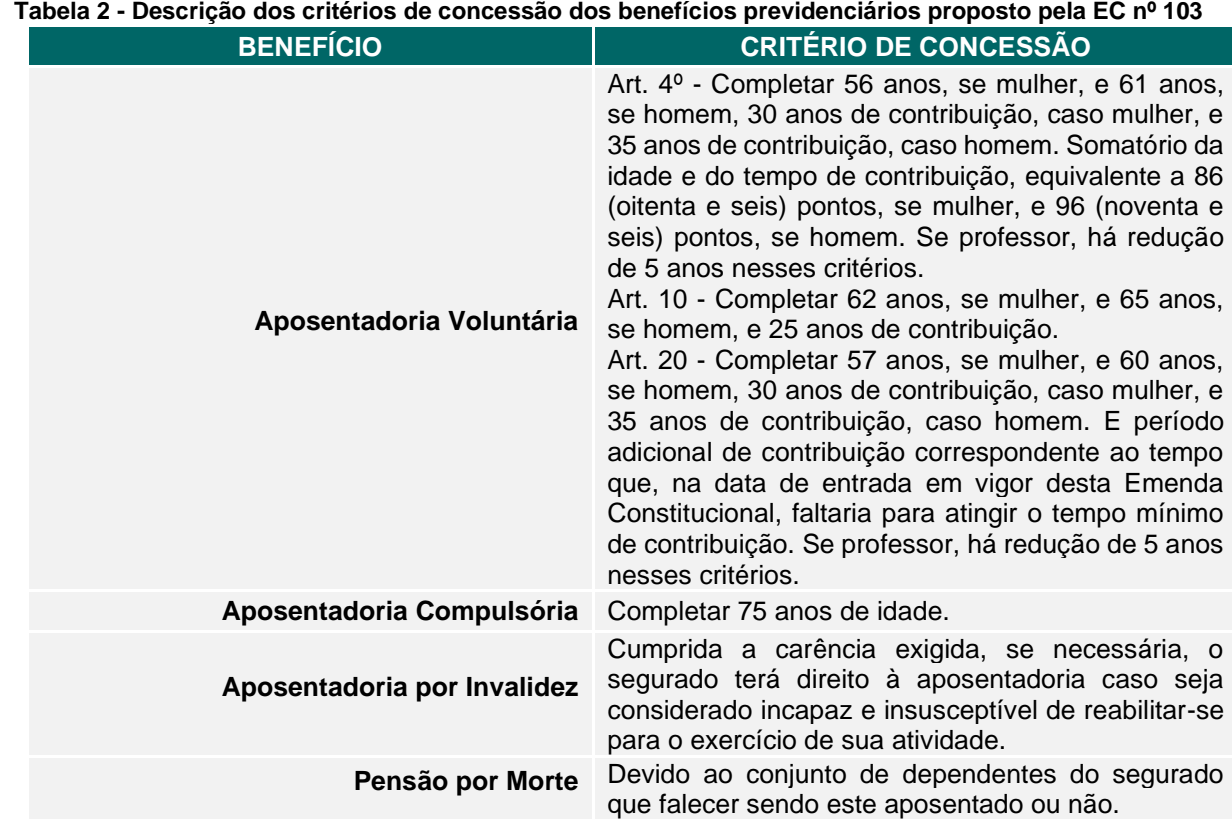

## <span id="page-7-0"></span>**3 HIPOTESES ATUARIAIS E PREMISSAS**

**BRPRÉ** 

As hipóteses técnicas são premissas utilizadas pelo atuário para determinar um cenário futuro específico para a projeção dos valores referentes às obrigações futuras e contribuições. Constituem as bases técnicas da avaliação atuarial e são inferências estatísticas utilizadas para estimar, com maior grau de confiança, eventos futuros relacionados a população segurada, como riscos demográficos, biométricos, econômicos e financeiros. Podem ser classificadas em três grupos: econômicas, como incremento salarial e taxa de juros; biométricas, sendo as tábuas de mortalidade e invalidez; genéricas, as regras de aposentadoria.

## <span id="page-7-1"></span>**3.1 TABUAS BIOMÉTRICAS**

As premissas biométricas se referem à métrica da vida do segurado, ou seja, a análise das probabilidades que acarretam riscos a um regime de previdência. Riscos de sobrevivência, mortalidade e invalidez são aferidos utilizando as premissas **BRPREV** 

<span id="page-8-0"></span>biométricas adotadas pelo atuário. Para a mensuração das obrigações previdenciárias do regime de previdência foram utilizadas as seguintes premissas biométricas:

## 3.1.1 TÁBUA DE MORTALIDADE GERAL (VALIDOS e INVÁLIDOS)

Utilizada para mensurar os compromissos dos benefícios programados do regime como aposentadorias por tempo de contribuição, idade e compulsória. De maneira geral, no contexto em que está incluído o servidor público, existe a prática de utilização de uma tábua menos agressiva visto que este, em média, não se encontra exposto a grandes riscos laborais.

## **Tábua Escolhida: IBGE 2020 - Segregada por Sexo**

## <span id="page-8-1"></span>3.1.2 TÁBUA DE ENTRADA EM INVALIDEZ:

Pelas características do serviço público que não apresenta grandes riscos de invalidez, utilizou-se a tábua menos agressiva permitida pelas orientações normativas da Secretaria da Previdência.

#### **Tábua Escolhida: ALVARO VINDAS**

## <span id="page-8-2"></span>3.1.3 TÁBUA DE MORBIDEZ

Não foi utilizada tábua de morbidez.

## <span id="page-8-4"></span><span id="page-8-3"></span>**3.2 ALTERAÇÕES FUTURAS NO PERFIL E COMPOSIÇÃO DAS MASSAS**

#### 3.2.1 ROTATIVIDADE

A rotatividade caracteriza-se como a movimentação de servidores do Ente. Dentro do serviço público, as movimentações podem ser causadas pelas seguintes razões: troca de emprego do servidor titular gerando a necessidade de sua reposição; falecimento do servidor; acidente de trabalho causando a invalidação do servidor e a aposentadoria do servidor. Conforme as características do serviço público de baixa rotatividade, o único fator relevante é gerado pelas aposentadorias. Consequentemente,

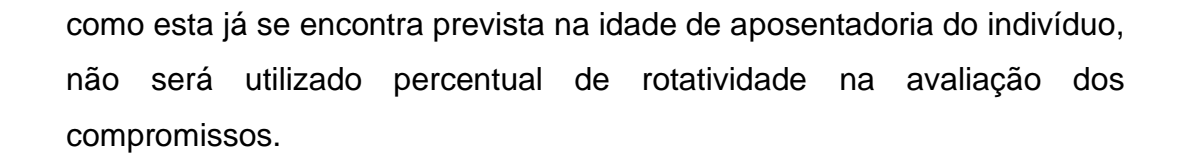

#### <span id="page-9-0"></span>3.2.2 EXPECTATIVA DE REPOSIÇÃO DE SERVIDORES

**BRPREV** 

Pela característica do serviço público, como a necessidade de realização de concurso público para contratações e da situação financeira do Ente, não há como prever de maneira verossímil a admissão e reposição de servidores independentemente da causa. Por isto, não são realizadas previsões para a expectativa de reposição de segurados. Portanto, considerou-se como um modelo previdenciário fechado, ou seja, para a determinação das obrigações do RPPS não foram consideradas novas entradas.

#### <span id="page-9-2"></span><span id="page-9-1"></span>**3.3 ESTIMATIVA DE REMUNERAÇÃO E PROVENTOS**

# 3.3.1 TAXA REAL DO CRESCIMENTO DA REMUNERAÇÃO POR MÉRITO E PRODUTIVIDADE

A taxa estima anualmente o crescimento da remuneração ao longo da carreira do grupo de servidores, por tempo de serviço e por plano de carreira, além da reposição inflacionária. A hipótese tem função relevante no cômputo das provisões matemáticas, na qual apresenta alto grau de sensibilidade e por isso deve ser fidedigna. A taxa de crescimento da remuneração por mérito e produtividade foi fixada em 2,00% a.a. (dois por cento ao ano).

#### <span id="page-9-3"></span>3.3.2 TAXA REAL DO CRESCIMENTO DOS PROVENTOS

A taxa estima anualmente o crescimento dos proventos concedido aos aposentados e pensionistas além da reposição inflacionária. Utiliza-se como premissa para o cálculo do custeio do regime previdenciário um crescimento real dos proventos de 0,00% a.a. (zero por cento ao ano).

## **3.4 TAXA DE JUROS ATUARIAL**

<span id="page-10-0"></span>A taxa de juros atuarial é uma das premissas mais importantes do estudo, visto que é utilizada para descapitalizar o fluxo de contribuições e benefícios trazendo a valor presente na data focal da avaliação. Além disso, é a taxa anual esperada de rentabilidade dos ativos financeiros em posse do RPPS, no longo prazo, líquida da inflação do período. Em concordância com a Portaria nº 464/2018, art. 26, deve ser aplicada a menor taxa prevista entre:

> *"I - o valor esperado da rentabilidade futura dos investimentos dos ativos garantidores do RPPS, conforme meta prevista na política anual de investimentos aprovada pelo conselho deliberativo do regime; e*

> *II - a taxa de juros parâmetro cujo ponto da Estrutura a Termo de Taxa de Juros Média seja o mais próximo à duração do passivo do RPPS."*

Exceto em alguns casos, onde é necessário o envio prévio de estudo técnico para demonstrar a aderência da taxa a ser adotada quando for superior a taxa de juros parâmetro. Ou então, por critério de conservadorismo, o atuário responsável poderá utilizar taxa de juros inferior.

Por conseguinte, fica definida nesta avaliação atuarial a taxa de juros parâmetro, verificada na Portaria nº 6.132/2021 com a duração do passivo de 17,29 anos, de 4,87% a.a. (quatro vírgula oitenta e sete por cento ao ano).

Vale salientar que a duração do passivo utilizada foi calculada pelas projeções do encerramento do exercício anterior e corresponde à média dos prazos dos fluxos de pagamentos de benefícios do RPPS, líquidos das contribuições dos aposentados e pensionistas, ponderada pelos valores presentes desses fluxos.

## <span id="page-10-2"></span><span id="page-10-1"></span>**3.5 ENTRADA NO MERCADO DE TRABALHO E EM APOSENTADORIA**

#### 3.5.1 IDADE ESTIMADA DE INGRESSO AO MERCADO DE TRABALHO

Para a estimativa da idade do participante no mercado de trabalho adota-se uma das duas alternativas: caso a idade de vinculo ao primeiro emprego esteja descrita na base de dados, considera-se esta como sendo a idade de ingresso no mercado de trabalho; caso não conste na base a idade de vinculo ao primeiro emprego, toma-se o valor decorrente da seguinte hipótese:

Se a idade do participante ao ingressar no regime próprio estiver entre 18 e 25 anos, considera-se esta como sendo a idade estimada de entrada no mercado de trabalho; caso contrário, estima-se que o participante tenha obtido o primeiro emprego com 25 (vinte e cinco) anos de idade.

## <span id="page-11-0"></span>3.5.2 IDADE ESTIMADA DE ENTRADA EM APOSENTADORIA PROGRAMADA

A estimativa para a idade projetada em aposentadoria programada é analisada individualmente para cada servidor. A análise leva em consideração as seguintes variáveis:

- **IV. Data de Admissão no Primeiro Emprego;**
- **V. Data de Admissão no Serviço Público;**
- **VI. Sexo;**

**BRPRÉ** 

- **VII. Cargo;**
- **VIII. Data de entrada no cargo Atual;**

Utilizando-se estas informações, calculam-se o tempo de serviço total, tempo de serviço público e tempo de cargo para que os mesmos sejam comparados com os requisitos mínimos impostos pela legislação, sendo que estes são funções do cargo e do sexo do participante.

#### <span id="page-11-1"></span>**3.6 COMPOSIÇÃO DO GRUPO FAMILIAR**

Analisa-se a seguinte situação para a composição familiar:

Em caso do envio dos dados relativos aos cônjuges e dependentes do município, leva-se em consideração o tamanho do mesmo. Em situações onde a quantidade de servidores é menor que 200 servidores, utiliza-se a tábua do Instituto de Previdência do Estado do Rio Grande do Sul, independentemente da região

geográfica, devido a maior massa segurada cadastrada no Instituto. Para municípios que contém mais de 200 servidores, utiliza-se o Hx calculado.

Em caso de falta de informações relativas aos cônjuges e dependentes, utilizase a tábua do Instituto de Previdência do Estado do Rio Grande do Sul.

## <span id="page-12-1"></span><span id="page-12-0"></span>**3.7 DEMAIS PREMISSAS E HIPÓTESES**

**BRPREV** 

3.7.1 FATOR DE DETERMINAÇÃO DO VALOR REAL AO LONGO DO TEMPO DAS REMUNERAÇÕES E PROVENTOS

Não foi utilizado fator de determinação do valor real ao longo do tempo das remunerações e proventos.

<span id="page-12-2"></span>3.7.2 BENEFÍCIOS A CONCEDER COM BASE NA MÉDIA DAS REMUNERAÇÕES OU COM BASE NA ÚLTIMA REMUNERAÇÃO

Utilizou-se como benefício projetado a última remuneração do servidor ativo capitalizado até a data de prevista de aposentadoria. Destaca-se que, para servidores que ingressaram no Ente antes de 2004, projeta-se que o benefício é calculado pela regra da integralidade. Para admitidos posteriormente, aplica-se um fator correspondente a 80% sobre o benefício projetado final, devido a regra de aposentadoria pela média.

<span id="page-12-3"></span>3.7.3 ESTIMATIVA DO CRESCIMENTO REAL DO TETO DE CONTRIBUIÇÃO DO RGPS

Como estimativa para o crescimento real do teto do regime geral de previdência utilizou-se o percentual de 0,00%.

## <span id="page-12-5"></span><span id="page-12-4"></span>**4 CUSTEIO ADMINISTRATIVO**

### **4.1 CRITÉRIOS DO CUSTEIO ADMINISTRATIVO**

O custo administrativo constitui-se nos valores aportados ao regime próprio para o financiamento de suas atividades. Normalmente, este valor é aportado através da adição de um percentual de contribuição extra que é de responsabilidade do Ente.

> WWW.BRPREV.COM | 51 3377 5772 Av. Getúlio Vargas, 1151 | Sala 616 | Porto Alegre | RS

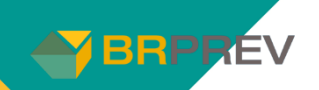

Usualmente, o percentual encontra-se definido na legislação do regime próprio, podendo ser ou não suficiente para o custeio das despesas.

Como critério para o custeio administrativo, estabeleceu-se que o valor destinado a este fim deve ser maior que a média dos últimos três anos com os dispêndios. Consequentemente, se o valor repassado for inferior a esta média deverá ser revisto o valor repassado. Caso contrário, mantem-se o percentual estabelecido em lei.

#### <span id="page-13-0"></span>**4.2 FORMULAÇÕES DE CÁLCULO DO CUSTEIO ADMINISTRATIVO**

Gasto Médio do últimos três exercício:

$$
GA = \sum_{n=0}^{2} D \cdot A(x - n) / 3
$$

E percentual mínimo a ser somado no custo normal:

$$
TA\% = \frac{GA}{BC}
$$

# <span id="page-13-1"></span>**4.3 EXPRESSÃO DE CÁLCULO E METODOLOGIA PARA A CONSTITUIÇÃO DE FUNDO ADMINISTRATIVO**

Normalmente, a legislação que institui os regimes próprios não formaliza a criação de um fundo administrativo. Contudo, se houver o interesse em formalizar a criação de reserva administrativa, recomenda-se que a mesma siga a seguinte formulação com as seguintes orientações:

$$
FA(n) = R(n) - GA(n) + FA(n-1)
$$

Orientações:

 $\langle$  $\forall n \in \mathbb{N},$   $\forall n \in \mathbb{N},$  rever o percentual em lei do custeio administrativo se  $FA(n)$  $MM(\theta)$  $> 12$ , trasferir o excedente de  $F(n) - 6MM(\theta)$  para os ativos do plano

# <span id="page-14-1"></span>**5.1 EXPRESSÕES DE CÁLCULO DOS BENEFÍCIOS PREVIDENCIÁRIOS A CONCEDER**

<span id="page-14-2"></span>5.1.1 BENEFÍCIO A CONCEDER DE APOSENTADORIA DE VÁLIDOS (POR IDADE, TC E COMPULSÓRIA)

#### **I. Regime Financeiro: Capitalização**

<span id="page-14-0"></span>**BRPRÉ** 

Escolheu-se este regime devido a menor variabilidade do custeio frente às modificações do benefício durante a vida laboral do segurado.

#### **II. Método de Financiamento: Agregado**

#### **III. Formulações para o cálculo do benefício inicial**

Como benefício será estabelecido o resultado da capitalização financeira do salário atual do participante pela taxa de crescimento salarial projetada até a idade de aposentadoria.

$$
B(r) = S(n) * (1 + i_c)^{r-n}
$$

**IV. Formulações para o cálculo do custo normal: CN\$ e CN%.** 

a. Custo Normal (R\$):

Para todo período:

$$
CNR\$_{Apo} = \sum_{i=1}^{a} VACF_{Apo} (X_i)
$$

Para o ano n:

$$
CNR\$_{Apo} = \text{C}N\%_{Apo} \sum_{i=1}^{a} \text{SRC } (X_i)
$$

b. Custo Normal (%):

$$
CN\%_{Apo} = \frac{VACF_{Apo}}{VASF}
$$

**V. Valor atual dos benefícios futuros a conceder (VABFaC):**

$$
VABF_{apo} = \left[_{(r-x)}E_x^{aac} * \left(\frac{N_{r+1}^c}{D_r^c} + \frac{11}{24}\right) * SBR(Xi)^{(12)}\right] * 13
$$

**VI. Formulações para o valor atual das contribuições futuras a conceder (VACFaC) abertas ao nível de anuidades, probabilidades e fatores financeiros para os servidores atuais:**

$$
VACF_{apo} = \left\{ \left[ \frac{N_{x+1}^{aac} - N_{r+1}^{aac}}{D_x^{aac}} + \left[ \left( \frac{11}{24} \right) * \left( 1 - \frac{1}{r - x} E_x^{aac} \right) \right] \right] * 13 * \frac{1}{r - e} C a_e^{aa(12)} \right\}
$$

**VII. Formulações para a elaboração dos fluxos atuariais abertos no nível de anuidades, probabilidades e fatores financeiros.**

$$
\begin{cases}\n\text{Caso } x i + n < r, \\
\text{C. C, } & G(Xi, n) = 13 * \text{SRB}(Xi) * (1 + ic)^{r - x i} *_{r - x i} p_{x i}^{a a} *_{x i + n - r} p_r\n\end{cases}
$$

Consequentemente:

**BRPREV** 

$$
G(n) = \sum_{n=0}^{150} \sum_{i=1}^{q} G(Xi, n)
$$

<span id="page-15-0"></span>5.1.2 BENEFÍCIO A CONCEDER DE PENSÃO DEVIDA A DEPENDENTE DE SERVIDOR VÁLIDO (REVERSÃO)

#### **I. Regime Financeiro: Repartição de Capitais de Cobertura**

Escolheu-se o regime de repartição de capitais de cobertura para este benefício devido ao menor custeio frente ao regime de capitalização.

- **II. Método de Financiamento: Repartição de Capitais de Cobertura**
- **III. Formulações para o cálculo do benefício inicial**

Nesta situação, pressupõe-se que o benefício inicial do pensionista será igual à última remuneração do participante titular. Consequentemente:

$$
B(r) = S(n)
$$

- **IV. Formulações para o cálculo do custo normal: CN\$ e CN%.** 
	- a. Custo Normal (R\$):

**BRPREV** 

$$
CNR\$_{Pen} = \sum_{n=1}^{a} 13 * SRB(Xi)^{(12)} * i_{xn} * H_{xn}
$$

b. Custo Normal (%):

$$
CN\%_{Pen} = \frac{CNR\$_{Pen}}{\sum_{n=1}^{a}SRC(Xn)}
$$

**V. Valor atual dos benefícios futuros a conceder (VABFaC).** 

Devido à estrutura de repartição de capitais de cobertura, não há formação de VABFaC para este benefício.

#### **VI. Valor atual das contribuições futuras a conceder (VACFaC).**

Devido à estrutura de repartição de capitais de cobertura, não há formação de VACFaC para este benefício.

**VII. Formulações para a elaboração dos fluxos atuariais abertos no nível de anuidades, probabilidades e fatores financeiros.**

Devido à estrutura de repartição de capitais de cobertura, não há formulação para a elaboração dos fluxos atuariais.

# <span id="page-16-0"></span>5.1.3 BENEFÍCIO A CONCEDER DE APOSENTADORIA POR INVALIDEZ

**I. Regime Financeiro: Repartição de Capitais de Cobertura**

Escolheu-se o regime de repartição de capitais de cobertura para este benefício devido ao menor custeio frente ao regime de capitalização.

#### **II. Método de Financiamento: Repartição de Capitais de Cobertura**

#### **III. Formulações para o cálculo do benefício inicial.**

**BRPREV** 

Nesta situação, pressupõe-se que o benefício inicial do aposentado inválido será igual à sua última remuneração como servidor ativo. Consequentemente:

$$
B(r) = S(n)
$$

#### **IV. Formulações para o cálculo do custo normal: CN\$ e CN%.**

a. Custo Normal (R\$):

Para todo o período:

$$
CNR\$_{Inv} = \sum_{i=1}^{a} VACF_{Inv}\left(X_{i}\right)
$$

Para o ano n:

$$
CNR\$_{Inv} = \, CN\%_{Inv} \sum_{i=1}^{a} \, SRC\,(X_i)
$$

b. Custo Normal (%):

$$
CN\%_{Inv} = \frac{VACF_{Inv}}{VASF}
$$

#### **V. Valor atual dos benefícios futuros a conceder (VABFaC).**

Devido à estrutura de repartição de capitais de cobertura, não há formação de VABFaC para este benefício.

#### **VI. Valor atual das contribuições futuras a conceder (VACFaC).**

Devido à estrutura de repartição de capitais de cobertura, não há formação de VACFaC para este benefício.

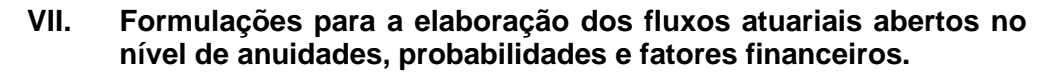

Devido à estrutura de repartição de capitais de cobertura, não há formulação para a elaboração dos fluxos atuariais.

# <span id="page-18-0"></span>5.1.4 BENEFÍCIO A CONCEDER DE PENSÃO DEVIDA A DEPENDENTE DE SERVIDOR APOSENTADO POR INVALIDEZ (REVERSÃO)

#### **I. Regime Financeiro: Capitalização**

**BRPREV** 

Escolheu-se o regime de capitalização devido a menor variabilidade do custeio ao longo do tempo.

#### **II. Método de Financiamento: Agregado**

#### **III. Formulações para o cálculo do benefício inicial.**

Nesta situação, pressupõe-se que o benefício inicial do pensionista será igual à última remuneração do participante titular. Consequentemente:

$$
B(r) = S(n)
$$

#### **IV. Formulações para o cálculo do custo normal: CN\$ e CN%.**

a. Custo Normal (R\$):

Para todo o período:

$$
CNR\$_{Pen} = \sum_{i=1}^{a} VACF_{Pen} (X_i)
$$

Para o ano n:

$$
CNR\$_{Pen} = \, CN\%_{Pen} \sum_{i=1}^{a} \, SRC\,(X_i)
$$

b. Custo Normal (%):

$$
CN\%_{Pen} = \frac{VACF_{Pen}}{VASF}
$$

**V. Valor atual dos benefícios futuros a conceder (VABFaC).**

$$
VABF_{pen} = \left(\frac{N_x^{H(12)c}}{D_x^c}\right) * 13 * SRB(xi)^{(12)}
$$

**VI. Valor atual das contribuições futuras a conceder (VACFaC).** 

$$
VACF_{pen} = \left\{ \left[ \frac{N_{x+1}}{D_x^{aac}} + \left[ \left( \frac{11}{24} \right) \right] \right] * 13 * \left[ Ci_x^{(12)} \right] \right\}
$$

**VII. Formulações para a elaboração dos fluxos atuariais abertos no nível de anuidades, probabilidades e fatores financeiros.**

$$
G(x,n) = \frac{d_{x+n}}{l_x} * (H_{x+n} + H_{x+n+1}) * 0.5 * \left(\frac{1+i_c}{1+i_{meta}}\right)^2 * 13 * SRB(xi)^{(12)} * (1+i_c)^n
$$

Consequentemente:

**BRPREV** 

$$
G(n) = \sum_{n=0}^{150} \sum_{i=1}^{a} G(Xi, n)
$$

- <span id="page-19-0"></span>5.1.5 BENEFÍCIO A CONCEDER DE PENSÃO POR MORTE DE SERVIDOR INATIVO
	- **I. Regime Financeiro: Capitalização**
	- **II. Método de Financiamento: Agregado**
	- **III. Formulações para o cálculo do benefício inicial.**

Nesta situação, pressupõe-se que o benefício inicial do pensionista será igual à última remuneração do participante titular. Consequentemente:

- **IV. Formulações para o cálculo do custo normal: CN\$ e CN%.** 
	- a. Custo Normal (R\$):

BRPREV

Para todo o período:

$$
CNR\$_{Pen} = \sum_{j=1}^{i} VACF_{Pen} (X_j)
$$

Para o ano n:

$$
CNR\$_{Pen} = \, CN\%_{Pen} \sum_{i=j}^{i} \, SRC\,(X_j)
$$

b. Custo Normal (%):

$$
C N \%_{Pen} = \frac{VACF_{Pen}}{VASF}
$$

**V. Valor atual dos benefícios futuros a conceder (VABFaC).** 

$$
VABFac = \frac{N_{xi}^{H(12)x}}{D_{xi}^{c}} * 13 * Prv(x_i)^{(12)}
$$

- **VI. Valor atual das contribuições futuras a conceder (VACFaC).** 
	- a. Custo Normal (R\$):

$$
CNR\$_{Pen} = \sum_{i=1}^{n} VACF_{Pen}\left(X_i\right)
$$

b. Custo Normal (%):

$$
CN\%_{Pen} = \frac{VACF_{Pen}}{VASF}
$$

**VII. Formulações para a elaboração dos fluxos atuariais abertos no nível de anuidades, probabilidades e fatores financeiros.**

$$
G(x,n) = \frac{d_{x+n}}{l_x} * (H_{x+n} + H_{x+n+1}) * 0.5 * \left(\frac{1+i_c}{1+i_{meta}}\right)^2 * 13 * SRB(xi)^{(12)} * (1+i_c)^n
$$

Consequentemente:

$$
G(n) = \sum_{n=0}^{150} \sum_{i=1}^{a} G(Xi, n)
$$

# <span id="page-21-0"></span>**5.2 EXPRESSÕES DE CÁLCULO DOS BENEFÍCIOS PREVIDENCIÁRIOS CONCEDIDOS**

- <span id="page-21-1"></span>5.2.1 BENEFÍCIOS CONCEDIDOS DE APOSENTADORIA DE VÁLIDOS (POR IDADE, TC E COMPULSÓRIA)
	- **I. Regime Financeiro: Capitalização**
	- **II. Método de Financiamento: Agregado**
	- **III. Valor atual dos benefícios futuros concedidos (VABFc).**

$$
VABFc = \left(\frac{N_{x+1}^c}{D_x^c} + \frac{11}{24}\right) * 13 * Prv(Xi)^{(12)}
$$

**IV. Valor atual das contribuições futuras concedidas (VACFc).** 

$$
VACFc = \left(\frac{N_{x+1}^c}{D_x^c} + \frac{11}{24}\right) * 13 * C(xi)^{(12)}
$$

**V. Formulações para a elaboração dos fluxos atuariais abertas ao nível de anuidades, probabilidades e fatores financeiros.** 

$$
G(x_i, n) = \frac{l_{x+n}}{l_x} * 13 * Prv(x_i)^{(12)} * (1 + i_b)^n
$$

Consequentemente:

**BRPREV** 

$$
G(n) = \sum_{n=0}^{150} \sum_{j=1}^{i} G(Xj, n)
$$

- <span id="page-21-2"></span>5.2.2 BENEFÍCIOS CONCEDIDOS DE PENSÃO DEVIDA A DEPENDENTE DE SERVIDOR VÁLIDO (REVERSÃO)
	- **I. Regime Financeiro: Capitalização**
	- **II. Método de Financiamento: Agregado**

#### **III. Valor atual dos benefícios futuros concedidos (VABFc).**

Benefícios Vitalícios:

$$
VABFc_{Pen} = \left[\left(\frac{N_x^c}{D_x^c}\right) + \left(\frac{11}{24}\right)\right] * 13 * Pen(Xi)^{(12)}
$$

Benefícios Temporários:

$$
VABFc_{Pen} = \left[ \left( \frac{N_x^c - N_l^c}{D_x^c} \right) + \left( \frac{11}{24} \right) * \left( 1 - {}_{24-x}E_x \right) \right] * 13 * Pen(Xi)^{(12)}
$$

#### **IV. Valor atual das contribuições futuras concedidas (VACFc).**

Benefícios Vitalícios:

$$
VACFc_{Pen} = \left[\left(\frac{N_x^c}{D_x^c}\right) + \left(\frac{11}{24}\right)\right] * 13 * C(xi)^{12}
$$

Benefícios Temporários

$$
VACFc_{Pen} = \left[ \left( \frac{N_x^c - N_l^c}{D_x^c} \right) + \left( \frac{11}{24} \right) * \left( 1 - \frac{24}{2} \right) x + 13 * C(xi)^{12} \right]
$$

**V. Formulações para a elaboração dos fluxos atuariais abertas ao nível de anuidades, probabilidades e fatores financeiros.**

$$
G(x_i, n) = \frac{l_{x+n}}{l_x} * 13 * Pen(x_i)^{(12)} * (1 + i_b)^n
$$

Consequentemente:

BRPREV

$$
G(n) = \sum_{n=0}^{150} \sum_{i=1}^{a} G(Xi, n)
$$

- <span id="page-22-0"></span>5.2.3 BENEFÍCIOS CONCEDIDOS DE APOSENTADORIA POR **INVALIDEZ** 
	- **I. Regime Financeiro: Capitalização**
	- **II. Método de Financiamento: Agregado**

**III. Valor atual dos benefícios futuros concedidos (VABFc).**

$$
VABFapo = \left(\frac{N_{x+1}^{ii}}{D_x^{ii}} + \frac{11}{24}\right) * 13 * Prv^{(12)}
$$

**IV. Valor atual das contribuições futuras concedidos (VACFc).** 

$$
VACFapo = \left(\frac{N_{x+1}^{ii}}{D_x^{ii}} + \frac{11}{24}\right) * 13 * C(xi)^{(12)}
$$

**V. Formulações para a elaboração dos fluxos atuariais abertas ao nível de anuidades, probabilidades e fatores financeiros.** 

$$
G(x_i, n) = \frac{l_{x+n}}{l_x} * 13 * Prv(x_i) * (1 + i_b)^n
$$

Consequentemente:

**BRPRÉV** 

$$
G(n) = \sum_{n=0}^{150} \sum_{i=1}^{i} G(Xi, n)
$$

- <span id="page-23-0"></span>5.2.4 BENEFÍCIOS CONCEDIDOS DE PENSÃO DEVIDA A DEPENDENTE DE SERVIDOR APOSENTADO POR INVALIDEZ
	- **I. Regime Financeiro: Capitalização**
	- **II. Método de Financiamento: Agregado**
	- **III. Valor atual dos benefícios futuros concedidos (VABFc).**  Benefícios Vitalícios:

$$
VABFc_{Pen} = \left[\left(\frac{N_x^c}{D_x^c}\right) + \left(\frac{11}{24}\right)\right] * 13 * Pen(Xi)^{(12)}
$$

Benefícios Temporários:

$$
VABFc_{Pen} = \left[ \left( \frac{N_x^c - N_l^c}{D_x^c} \right) + \left( \frac{11}{24} \right) * \left( 1 - \frac{24}{2} x \right) \right] * 13
$$
  
 \* Pen(Xi)<sup>(12)</sup>

#### **IV. Valor atual das contribuições futuras concedidas (VACFc).**

Benefícios Vitalícios:

$$
VACFc_{Pen} = \left[\left(\frac{N_x^c}{D_x^c}\right) + \left(\frac{11}{24}\right)\right] * 13 * C(xi)^{12}
$$

Benefícios Temporários:

$$
VACFc_{Pen} = \left[ \left( \frac{N_x^c - N_l^c}{D_x^c} \right) + \left( \frac{11}{24} \right) * \left( 1 - \frac{24}{2} x \right) \right] * 13
$$
  
 \*  $C(xi)^{12}$ 

**V. Formulações para a elaboração dos fluxos atuariais abertas ao nível de anuidades, probabilidades e fatores financeiros.**

$$
G(x_i, n) = \frac{l_{x+n}}{l_x} * 13 * Pen(x_i)^{(12)} * (1 + i_b)^n
$$

Consequentemente:

BRPREV

$$
G(n) = \sum_{n=0}^{150} \sum_{i=1}^{i} G(Xi, n)
$$

## <span id="page-24-0"></span>5.2.5 BENEFÍCIOS CONCEDIDOS DE PENSÃO POR MORTE

**I. Regime Financeiro: Capitalização**

#### **II. Método de Financiamento: Agregado**

## **III. Valor atual dos benefícios futuros concedidos (VABFc).**  Benefícios Vitalícios:

$$
VABFc_{Pen} = \left[\left(\frac{N_x^c}{D_x^c}\right) + \left(\frac{11}{24}\right)\right] * 13 * Pen(Xi)^{(12)}
$$

Benefícios Temporários

$$
VABFc_{Pen} = \left[ \left( \frac{N_x^c - N_l^c}{D_x^c} \right) + \left( \frac{11}{24} \right) * \left( 1 - \frac{24}{2} E_x \right) \right] * 13 * Pen(Xi)^{(12)}
$$

# **IV. Valor atual das contribuições futuras concedidas (VACFc).**

Benefícios Vitalícios:

$$
VACFc_{Pen} = \left[\left(\frac{N_x^c}{D_x^c}\right) + \left(\frac{11}{24}\right)\right] * 13 * C(xi)^{12}
$$

Benefícios Temporários

$$
VACFc_{Pen} = \left[ \left( \frac{N_x^c - N_l^c}{D_x^c} \right) + \left( \frac{11}{24} \right) * \left( 1 - \frac{24}{2} E_x \right) \right] * 13 * C(xi)^{12}
$$

**V. Formulações para a elaboração dos fluxos atuariais abertas ao nível de anuidades, probabilidades e fatores financeiros.**

$$
G(x_i, n) = \frac{l_{x+n}}{l_x} * 13 * Pen(x_i)^{(12)} * (1 + i_b)^n
$$

Consequentemente:

BRPREV

$$
G(n) = \sum_{n=0}^{150} \sum_{i=1}^{p} G(Xi, n)
$$

## <span id="page-25-1"></span><span id="page-25-0"></span>**5.3 EXPRESSÕES DE CÁLCULO DAS ALÍQUOTAS DE CONTRIBUIÇÃO**

5.3.1 ALÍQUOTA NORMAL DO ENTE

A alíquota normal a ser custeada pelo ente federativo é definida como a diferença entre a alíquota normal total menos o percentual que compete ao servidor.

$$
CN\%_{ente} = CN\%_{Total} - CN\%_{Servidor}
$$

<span id="page-25-2"></span>5.3.2 ALÍQUOTA NORMAL DO SERVIDOR

Por definição legal, a alíquota mínima de contribuição normal do servidor ativo é de 14,00%.

<span id="page-26-0"></span>5.3.3 ALÍQUOTA NORMAL DO APOSENTADO

**BRPREV** 

Por definição, a alíquota mínima de contribuição normal do aposentado é de 14,00% sobre a base de contribuição do mesmo.

#### <span id="page-26-1"></span>5.3.4 ALÍQUOTA NORMAL DO PENSIONISTA

Por definição, a alíquota mínima de contribuição normal do aposentado é de 14,00% sobre a base de contribuição do mesmo.

# <span id="page-26-2"></span>**5.4 EXPRESSÕES DE CÁLCULO DO VALOR ATUAL DAS REMUNERAÇÕES FUTURAS**

O valor atual dos salários futuros foi apurado através da seguinte formulação:

$$
VASF = \sum_{i=1}^{a} /_{r-xi} \ddot{a}_{xi}^{aa(12)} * SRC_i(Xi)^{(12)}
$$

A folha de contribuição relativa ao ente federativo é igual à folha de contribuição do servidor.

# <span id="page-26-3"></span>**5.5 EXPRESSÃO DE CÁLCULO E METODOLOGIA DA COMPENSAÇÃO FINANCEIRA**

Para a compensação financeira, preveem-se as seguintes hipóteses:

- **I. O regime próprio possui informações relativas ao tempo de serviço passado e aos valores individualizados de repasse de compensação;**
- **II. O regime próprio não possui informações relativas ao tempo de serviço passado;**

Serão descritas as metodologias aplicadas para ambos os casos nos itens a seguir.

> **I. RPPS possui informações relativas ao tempo de serviço passado e aos valores individualizados de repasse de compensação:**

Para apurar estes valores, as obrigações e direitos de compensação devem ser divididas em Benefícios Concedidos e a Conceder. Relativo aos benefícios concedidos, deverá ser utilizada a relação percentual verificada entre o valor compensado pró-rata apurado no Sistema de Compensação Previdenciária – COMPREV e o valor de pagamento dos benefícios do RPPS. Relativo aos benefícios a conceder, deverá ser escolhido o valor mínimo entre:

**BRPREV** 

- a.Resultante de aplicação percentual de proporção de tempos de contribuição sobre o valor médio per capta dos benefícios pagos pelo RGPS.
- b.Valor Médio per capta do fluxo mensal de compensação dos requerimentos já deferidos na data focal.

#### **II. O regime próprio não possui informações relativas ao tempo de serviço passado:**

Em caso de inexistência de informações pertinentes à compensação previdenciária na base de dados (data de vínculo ao primeiro emprego, data de vinculação ao regime próprio, valor de recebimento mensal de compensação previdenciária), assumira-se que a unidade gestora tem o direito de receber uma estimativa de 9,00% (nove por cento) do Valor Atual dos Benefícios Futuros a Conceder e Concedidos.

Considerando-se os casos acima, temos as seguintes formulações para apurar os valores presentes.

**I. RPPS possui informações relativas ao tempo de serviço passado e aos valores individualizados de repasse de compensação:**

<span id="page-27-0"></span>5.5.1 COMPENSAÇÃO FINANCEIRA DOS BENEFÍCIOS CONCEDIDOS A RECEBER

$$
CFBCaRec = \sum_{i=1}^{n} \ddot{a}_{xi}^{chem} * 13 * B(Xi)^{(12)} * \mu
$$

μ − Proporção entre o valor compensado pró-rata apurada pelo sistema Comprev e o valor total dos benefícios;

<span id="page-28-0"></span>5.5.2 COMPENSAÇÃO FINANCEIRA DOS BENEFÍCIOS CONCEDIDOS A PAGAR

$$
CFBCaPag = \sum_{i=1}^{n} a_{\bar{x}}^{cben} * 13 * \gamma
$$

**BRPREV** 

<span id="page-28-1"></span>5.5.3 COMPENSAÇÃO FINANCEIRA DOS BENEFÍCIOS A CONCEDER A RECEBER

Aplica-se o item que resultar no menor valor entre:

**I. Baseado no tempo de contribuição efetuado para outros regimes:**

$$
CFBaCaRec = \sum_{i=1}^{n} \frac{T.S.R.O}{T.S.Tot} * _{ri-xi}E_{xi}^{aac} * a_{ri}^{cben} * 13 * S(xi)^{(12)}
$$

**II. Baseado no valor médio do fluxo per capta:**

$$
CFBaCaRec = \sum_{i=1}^{n} r_{i-xi} E_{xi}^{aac} * \ddot{a}_{ri}^{chem} * 13 * VM\acute{e}dio
$$

<span id="page-28-2"></span>5.5.4 COMPENSAÇÃO FINANCEIRA DOS BENEFÍCIOS A CONCEDER A PAGAR

$$
CFBaCaPag=0
$$

**II. RPPS não possui informações relativas ao tempo de serviço passado e aos valores individualizados de repasse de compensação:**

<span id="page-28-3"></span>5.5.5 COMPENSAÇÃO FINANCEIRA DOS BENEFÍCIOS CONCEDIDOS A RECEBER

Será utilizado o maior de um dos resultados abaixo:

- *a)*  $CFBCaRec = VABF_{BC} * 9\%$
- *b*)  $CFBCaRec = \tau * \ddot{a}_{\bar{x}}^{cben} * (I + P)$

<span id="page-29-0"></span>5.5.6 COMPENSAÇÃO FINANCEIRA DOS BENEFÍCIOS CONCEDIDOS A PAGAR

 $CFBCaPaq = 0$ 

**BRPRÉ** 

<span id="page-29-1"></span>5.5.7 COMPENSAÇÃO FINANCEIRA DOS BENEFÍCIOS A CONCEDER A RECEBER

Será utilizado o maior de um dos resultados abaixo:

- a)  $CFBaCachec = VABF_{BC}*9\%$
- b)  $CFBaCaRec = \tau * 13 * \ddot{a}_{\bar{r}}^{chem} *_{\bar{r}-\bar{x}} E_{\bar{x}}^{aac}$

<span id="page-29-2"></span>5.5.8 COMPENSAÇÃO FINANCEIRA DOS BENEFÍCIOS A CONCEDER A PAGAR

 $CFBaCaPag = 0$ 

# <span id="page-29-3"></span>**5.6 EXPRESSÕES DE CÁLCULO DA EVOLUÇÃO DAS PROVISÕES MATEMÁTICAS PARA OS PRÓXIMOS DOZES MESES**

Para expressar a evolução mensal das reservas matemáticas para os próximos meses, utilizou-se interpolação linear. Dá-se esse procedimento através da seguinte formulação:

$$
RM(n+m) = RM(n) + \left(\frac{RM(n+1) - RM(n)}{12}\right) * m
$$

# <span id="page-29-4"></span>**5.7 EXPRESSÕES DE CÁLCULO PARA AS PROJEÇÕES DO QUANTITATIVO DE SERVIDORES ATUAIS E FUTUROS**

Para a evolução do quantitativo de servidores atuais, foi adotada a seguinte formulação:

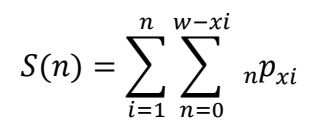

**BRPRÉV** 

Não foi adotada para projeção de entrada de servidores futuros devido à imprevisibilidade desta variável, pois a mesma depende do planejamento da administração pública.

#### <span id="page-30-0"></span>**5.8 EXPRESSÕES DE CÁLCULO E METODOLOGIA PARA FUNDOS**

<span id="page-30-1"></span>5.8.1 FUNDO GARANTIDOR DE BENEFÍCIOS ESTRUTURADOS EM REGIME DE REPARTIÇÃO SIMPLES

O fundo que garantirá o pagamento dos benefícios de repartição simples será estruturado da seguinte forma:

- **I. Suas receitas serão compostas pelo percentual de contribuição referentes aos benefícios calculados em repartição simples multiplicado pelo somatório da base de contribuição total;**
- **II. Suas despesas caracterizam-se como os valores efetivamente pagos pelos benefícios calculados através de repartição simples;**

O resultado da subtração entre receitas e despesas consolidará o saldo acumulado que deverá ser transferido para o fundo de oscilação de risco. Matematicamente temos:

$$
FG_{rs}(n) = \left(RS\% * \sum_{i=1}^{j} S(xi, n) * 13\right)
$$

<span id="page-30-2"></span>5.8.2 FUNDO GARANTIDOR DE BENEFÍCIOS ESTRUTURADOS EM REGIME DE REPARTIÇÃO DE CAPITAIS DE COBERTURA.

$$
FG_{rcc}(n) = \left(RCC\% * \sum_{i=1}^{j} S(xi, n) * 13\right)
$$

# <span id="page-31-0"></span>5.8.3 FUNDO PARA OSCILAÇÃO DE RISCOS DOS BENEFÍCIOS ESTRUTURADOS EM REGIME FINANCEIRO DE REPARTIÇÃO SIMPLES

Não foi encontrada na legislação do Regime Próprio menção para formação de fundo para oscilação de benefícios estruturados em regime de repartição simples. Contudo, se caso haja interesse de realizar a estruturação dessas reservas, recomenda-se a seguinte formulação:

$$
FO_{rs}(n) = R_{RS}(n) - G_{RS}(n) + FO_{RS}(n-1)
$$

Orientações:

 $\langle$ se F $O_{RS}(n) < 0$ ,  $\forall n \in \mathbb{N}$ , rever o percentual destinado aos benefícios de R. S  $se \frac{FO_{RS}(n)}{ML(G)}$  $MM_{RS}(\theta)$  $>$  2, trasferir o excedente de  $FO_{RS}(n)$  –  $MM_{RS}(\theta)$  para os ativos do plano

# <span id="page-31-1"></span>5.8.4 FUNDO PARA OSCILAÇÃO DE RISCOS DOS BENEFÍCIOS ESTRUTURADOS EM REPARTIÇÃO DE CAPITAIS DE COBERTURA.

Não foi encontrada na legislação do Regime Próprio menção para formação de fundo para oscilação de benefícios estruturados em regime de repartição de capitais de cobertura. Contudo, se caso haja interesse de realizar a estruturação dessas reservas, recomenda-se a seguinte formulação:

$$
FO_{RCC}(n) = R_{RCC}(n) - G_{RCC}(n) + FO_{RCC}(n-1)
$$

Orientações:

 $\{$ se  $F_{RCC}(n) < 0$ ,  $\forall n \in \mathbb{N}$ , rever o percentual destinado aos benefícios de RCC  $se \frac{F_{RCC}(n)}{M_{A}G}$  $MM_{RCC}(\theta)$  $> 3$ , trasferir o excedente de  $FO(n) - MM(\theta)$  para os ativos do plano **BRPREV** 

# <span id="page-32-0"></span>5.8.5 FUNDO PARA OSCILAÇÃO DE RISCOS DOS BENEFÍCIOS ESTRUTURADOS EM REGIME DE CAPITALIZAÇÃO

Não foi observada na estruturação legislativa do regime próprio menção para a criação de um fundo de oscilação para os benefícios calculados em capitalização financeira. Contudo, caso haja a necessidade de formalização de um fundo para estes fins, recomenda-se que o mesmo se estruture da seguinte forma:

 $FO_{can}(n) = \beta(n) + FO_{can}(n-1)$ 

# <span id="page-32-1"></span>**6 EXPRESSÕES DE CÁLCULO E METODOLOGIA PARA O EQUACIONAMENTO DO DEFICIT ATUARIAL**

## <span id="page-32-2"></span>**6.1 APURAÇÃO DO RESULTADO ATUARIAL**

De acordo com as instruções normativas estabelecidas pela secretaria da previdência, o déficit atuarial será apurado da seguinte forma:

É calculado se os ativos garantidores são suficientes para financiamento dos benefícios concedidos:

 $R1 = Ativos$  Garantidores – RMBC

Posteriormente, para obter o resultado atuarial, realiza-se a seguinte operação:

 $Resultado Atuarial = R1 - RMBaC$ 

Onde:

 $\{ \}$ se Resultado Atuarial = 0, equilíbrio  $\delta$ se Resultado Atuarial  $> 0$ , superávit se Resultado Atuarial < 0, déficit

## **6.2 APURAÇÃO DO RESULTADO ATUARIAL A SER EQUACIONADO**

<span id="page-33-0"></span>Em caso de existência de déficit atuarial, deve-se estabelecer um plano para a amortização do mesmo. Contudo, dependendo da situação do regime próprio, existe a possibilidade de que o déficit atuarial a ser equacionado divirja do déficit atuarial apurado através do item acima.

Consequentemente, estabelecem-se os seguintes valores de déficit a serem financiados:

- **I.** Caso I onde  $R1 < 0$ : Déficit Atuarial a ser escalonado = Resultado Atuarial
- **II.** Caso II onde  $R1 > 0$ : Déficit Atuarial a ser escalonado = Resultado Atuarial – LDA

Onde:

LDA - Limite do Déficit Atuarial, calculado através de uma das formulações abaixo:

**I.**  $LDA_1 = \frac{DP * 1.5}{100}$  $\frac{F^{*1,3}}{100}$   $*$  Resultado Atuarial

Onde:

DP- Duração do Passivo calculado da seguinte forma:

$$
DP = \left(\sum f(n) * n * v^n\right) / \left(\sum f(n) * v^n\right)
$$

Onde:

 $n -$  Ano n:

 $f(n)$  - Fluxo de pagamento de benefícios no ano n;

II. 
$$
LDA_2 = \frac{SVM-2}{100} * Resultado Atuarial
$$

Onde:

**BRPREV** 

SVM - Sobrevida média calculada da seguinte forma:

$$
SVM = \frac{\sum_{j=1}^{i+p} e_{x_j} + 0.5}{i+p}
$$

# <span id="page-34-0"></span>**6.3 FORMULAÇÕES PARA DETERMINAÇÃO DO VALOR DAS PARCELAS**

Para determinar o valor das parcelas utilizou-se a seguinte formulação:

$$
P = \frac{Déficit \, Atuarial \, Apurado}{\ddot{a}_{n,i}}
$$

Onde:

 $\ddot{a}_{n,i}$  – Renda Financeira calculada pelo período n com taxa de juros i;

# <span id="page-34-1"></span>**7 EXPRESSÕES DE CÁLCULO E METODOLOGIA DOS GANHOS E PERDAS ATUARIAIS**

Definem-se como o ganho ou perda atuariais as variações financeiras ocorridas nas reservas matemáticas decorrentes de alterações nas premissas atuariais ou da não confirmação das mesmas.

#### <span id="page-34-2"></span>**7.1 VALOR DAS REMUNERAÇÕES**

Para avaliar o ganho ou perda frente à não confirmação da premissa, utiliza-se a seguinte formulação:

$$
G^R = RM(t)^E - RM(t)^R
$$

Para avaliar o ganho ou perda frente à alteração da premissa, utiliza-se a seguinte formulação:

$$
G^R = RM^A - RM^N
$$

#### <span id="page-35-0"></span>**7.2 EXPECTATIVA DE MORTALIDADE**

**/** BRPREV

Para avaliar o ganho ou perda frente à não confirmação da premissa utiliza-se a seguinte formulação:

$$
G^R = RM(t)^E - RM(t)^R
$$

Para avaliar o ganho ou perda frente à alteração da premissa utiliza-se a seguinte formulação:

$$
G^R = RM^A - RM^N
$$

#### <span id="page-35-1"></span>**7.3 RENTABILIDADE DOS INVESTIMENTOS**

Para avaliar o ganho ou perda frente à não confirmação da premissa utiliza-se a seguinte formulação:

$$
G^R = I^E - I^R
$$

Para avaliar o ganho ou perda frente à alteração da premissa utiliza-se a seguinte formulação:

$$
G^R = RM^A - RM^N
$$

**36**

### **7.4 QUANTIDADE E VALORES DE APOSENTADORIAS**

BRPREV

<span id="page-36-0"></span>Para avaliar o ganho ou perda frente à não confirmação da premissa utiliza-se a seguinte formulação:

$$
G^R = RM_{APO}(t)^E - RM_{APO}(t)^R
$$

Para avaliar o ganho ou perda frente à alteração da premissa utiliza-se a seguinte formulação:

$$
G^R = RM_{APO}{}^A - RM_{APO}{}^N
$$

# <span id="page-36-1"></span>**8 PARÂMETROS DE SEGREGAÇÃO DE MASSAS**

O regime de previdência não se estrutura de maneira segregada, isto é, todos os segurados do plano integram o mesmo grupo.

<span id="page-37-0"></span>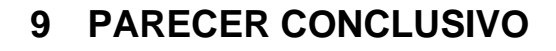

**BRPRÉV** 

Salienta-se a importância da realização de avaliações atuariais periódicas e de um acompanhamento constante da gestão do fundo de previdência para obter êxito na sua finalidade. As premissas atuariais aqui estabelecidas devem ser revistas periodicamente para a manutenção do equilíbrio atuarial do plano, pois são um dos pilares do sistema atuarial.

Quanto à modelagem do regime previdenciário, encontra-se de acordo com a legislação vigente e está adequadamente aplicada à situação do regime.

Porto Alegre, 07/03/2022 10:00:12

Atenciosamente,

 $\sqrt{\frac{1}{2}}$ Pablo Pinto

**Mauricio Zorzi / Pablo Bernardo Machado Pinto** Atuário MIBA nº 2.458 / 2.454 BrPrev Consultoria e Auditoria Atuarial

> BrPrev Consultoria e Auditoria Atuarial Ltda. CNPJ 18.615.216/0001-27

# <span id="page-38-0"></span>**10 EXPRESSÕES DE CÁLCULO DA CONSTRUÇÃO DA TÁBUA DE SERVIÇOS**

Principais Formulações:

$$
I. \t D_x = l_x * v^x
$$

II. 
$$
D^c_x = l_x * v_c^x
$$

III. 
$$
N_x = \sum_{n=x}^{w} D_n
$$

IV. 
$$
N^c{}_x = \sum_{n=x}^w D^c{}_n
$$

V. 
$$
D_x^{ii} = l_x^{ii} * v^x
$$

VI. 
$$
N_x^{ii} = \sum_{n=x}^{w} D_x^{ii}
$$

$$
VII. \tD_x^{aa} = l_x^{aa} * v^x
$$

$$
VIII. \tD_x^{aac} = l_x^{aa} * v_c^x
$$

$$
IX. \qquad N_x^{aac} = \sum_{n=x}^{w} D_x^{aa}
$$

X. 
$$
D_x^{aic} = D_x^{aac} * i_x * v^{\frac{1}{2}} * a_{n,n+1}^{lic}
$$

$$
XI. \t N_x^{aic} = \sum_{n=x}^{w} D_x^{aic}
$$

$$
XII. \t D_x^{H(12)c} = D_x^c * q_x * v^{\frac{1}{2}} * H_{n,n+1}^{(12)}
$$

XIII. 
$$
N_x^{H(12)c} = \sum_{n=x}^{w} D_x^{H(12)c}
$$

- − Quantidade de Inativos;
- P Quantidade de Pensionistas;
- Xi -Participante i;

**BRPREV** 

- xi -Idade do Participante i;
- − Idade de entrada do participante;
- $e_{x_i}$  Expectativa de vida associada a idade do participante xi;

a – Quantidade de Ativos;

 $i -$  Quantidade de Inativos;

 $m-$  Subperíodo anual compreendido entre  $0 \le m \le 12$ ;

 $i_c$  – Taxa Anual de Crescimento dos salários;

 $i_x$  – Taxa de Invalidez relativa ao participante x;

 $i_h$  – Taxa Anual de Crescimento dos proventos;

 $i_{meta}$  – Meta Atuarial;

− Quantidade de Segurados;

−idade atual do participante;

p – Quantidade de Pensionistas;

 $r -$  idade projetada de aposentadoria definida de acordo com os critérios legais;

−fator de desconto atuarial;

−idade no momento da avaliação;

 $\partial$  −Média dos Gastos relativos ao benefício nos últimos três anos;

 $\alpha$  –Margem de Segurança atribuída de acordo com critérios estatísticos:

 $RCC\%$  – Percentual de Contribuição definido pela metodologia desta nota técnica para os benefícios calculados em RCC;

RS% − Percentual de Contribuição definido pela metodologia desta nota técnica para os benefícios calculados em RS;

 $\tau$  –Média Nacional líquida de recebimentos de compensação previdenciária. Nessa média, descontase do valor recebido pelos RPPS's menos o pago ao RGPS;

 −Valor Médio Mensal de Pagamento de Compensação Previdenciária de um período mínimo de 12 meses;

− Base de Contribuição da taxa de administração;

 $H_r$  –Renda Atuarial ponderada;

−Folha de Contribuição Anual;

 $B(r)$  –Benefício do participante na idade r;

 $FA(n)$  – Fundo administrativo no mês n;

GA – Média do Gasto Administrativo nos últimos três anos:

 $GA(n)$  – Gasto Administrativo no período "n";

 $G(n)$  – Gasto no ano n;

 $G(n, Xi)$  – Gasto no ano n relativo ao participante Xi;

 $M(n)$ -Média de oitenta por cento das remunerações do segurado;

 $S(n)$  –Salário do participante no momento n;

 $D.A(x)$  – Despesa Administrativa do ano x;

 $MM(\theta)$  – Média móvel dos gastos administrativos para os últimos 12 meses;

 $CNR\$  – Custo Normal em reais do benefício Xi;

% −Custo Normal percentual relativo ao benefício Xi*;*

 $C(Xi)^{(12)}$  – Contribuição Mensal do participante Xi;

 $Comp(xi)^{(12)}$  – Recebimento de compensação previdenciária mensal associada ao participante Xi;

CFBCaRec - Compensação financeira relativa aos Benefícios à Conceder;

 $Pen(Xi)^{(12)}$  – Benefício de Pensão mensal pago ao participante Xi;

 $Prv(X_i)^{(12)}$  – Provento mensal devido ao participante Xi;

 $R(n)$  – Receita voltada ao fundo administrativo no mês n:

 $RM(n)$  – Reserva Matemática do Ano "n";

 $RM(n + i)$  – Reserva Matemática do Ano "n", mês "i";

RMBC - Reserva Matemática de Benefícios Concedidos;

 $RMBC_{Ente}$  – Reserva Matemática de Benefícios Concedidos relativa ao Ente;

RMBC<sub>Servidor</sub> – Reserva Matemática de Benefícios Concedidos relativa ao Servidor;

RMBaC – Reserva Matemática de Benefícios a Conceder;

 $RMBaC_{Servidor}$  – Reserva Matemática de Benefícios a Conceder relativos ao Servidor;

RMBaC<sub>Ente</sub>- Reserva Matemática de Benefícios a Conceder relativos ao Ente;

## WWW.BRPREV.COM | 51 3377 5772 Av. Getúlio Vargas, 1151 | Sala 616 | Porto Alegre | RS

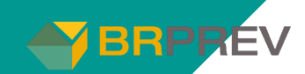

 $SRB(Xi)^{(12)}$  –Salário real de Benefício mensal do participante Xi;

 $SRC_{i}(Xi)^{(12)}$  –Salário real de contribuição mensal do participante X;

 $SRC(X_i)$  – Salário Real de Contribuição anual do participante X;

 $S(n)$  –Salário/provento no período n:

 $S(x, i, n)$  – Salário/provento de contribuição do participante Xi no período n;

 $TA\%$  – Percentual limite de gastos administrativo;

 $T.S.R.O-Tempo$  de servico no regime de origem;

 $T.S. Total$  - Tempo de serviço total;

− Valor Atual dos Benefícios Futuros;

 $VABF_{Ente}$  – Valor Atual dos Benefícios Futuros relativos ao Ente;

 $VABF_{Servidor}$  – Valor Atual dos Benefícios Futuros relativos ao Servidor;

VACF - Valor Atual das Contribuições Futuras;

 $\textit{VACF}_{a}(\textit{X}_{i})$  — Valor Atual das Contribuições futuras do benefício "a" relativas ao participante X;

*VACF<sub>a</sub>* − Valor Atual das Contribuições futuras do benefício "a";

 $VACF_{Ente}$  – Valor Atual das Contribuições Futuras relativas ao Ente;

 $VACF_{\text{Sernidor}}$  – Valor Atual das Contribuições Futuras relativas ao Servidor;

− Valor Atual dos Salários Futuros;

*VMédio* −Valor Médio do pagamento de compensação previdenciária;

 $\ddot{a}^{chem}_{xi}$  – Renda Atuarial vitalícia, imediata e antecipada que considera a idade do participante Xi;

 $\ddot{\rm a}^{\rm cben}_{\bar{\rm x}}$  – Renda Atuarial vitalícia, imediata e antecipada que considera a idade média ponderada do grupo de servidores inativos;

 $\ddot{a}^{chen}_{\bar{x}}$  –Renda Atuarial vitalícia, imediata e antecipada que considera a idade média ponderada do grupo de servidores inativos;

 $\ddot{a}^{\textit{clean}}_{\bar{x}}$  – Renda Atuarial vitalícia, imediata e antecipada que considera a idade média ponderada do grupo de servidores inativos;

 $\ddot{a}_{xi}^{uu}$  $_{/r-xi}$ ä $_{xi}^{aa(12)}$ - Renda atuarial mensal, unitária, antecipada, imediata, temporária por r-x anos relativa aos participantes ativos;

 $C_{\ell_1-\ell}$ C $a_e^{aa(12)}$  – Contribuição mensal devida pelo participante ativo durante sua fase contributiva que custeará o benefício programado de aposentadoria por tempo de contribuição, idade ou compulsória;

 $C_{j r - e} C i_e^{a a (12)}$  – Contribuição mensal devida pelo participante ativo durante sua fase contributiva que custeará o benefício de aposentadoria por Invalidez;

 $C_{\gamma - e} C p_{x}^{aa(12)}$  – Contribuição mensal devida pelo participante ativo durante sua fase contributiva que custeará o benefício de pensão;

 $C_{/r-e} C s f_x^{aa(12)}$  – Contribuição mensal devida pelo participante ativo durante sua fase contributiva que custeará o benefício de salário família;

 $C_{/r-e} C s m_x^{aa(12)}$  – Contribuição mensal devida pelo participante ativo durante sua fase contributiva que custeará o benefício de salário maternidade;

 $C_{/r-e}$ Ca $d_{x}^{aa(12)}$  – Contribuição mensal devida pelo participante ativo durante sua fase contributiva que custeará o benefício de auxílio doença;

 $MM_A(\theta)$  – Média móvel dos gastos com benefícios estruturados financeiramente pelo método "A" para os últimos 3 anos;

 $F\mathit{O}_A(n)$  – Fundo para oscilação de benefícios estruturados financeiramente pelo método "A" no ano n;  $R_A(n)$  – Receita voltada ao Fundo para Benefícios estruturados financeiramente pelo método "A" no ano n;

 $\mathit{G}_{A}(n)$  – Gasto com benefícios estruturados financeiramente pelo método "A" no ano n;

 $\beta(n)$ - Saldo resultante do somatório dos ganhos e perdas atuariais para o ano n;

 $FO_{cap}(n)$ - Saldo do fundo de oscilação de risco dos benefícios estruturados em capitalização no ano n;  $G^A$  – Ganho ou perda relativo a variação de "A";

 $RM(t)^E$  – Reserva Matemática esperada para o ano t;

 $RM(t)^R$  – Reserva Matemática realizada no ano t;

 $RM^A$  – Reserva Matemática calculada com as premissas passadas;

 $RM^N$  – Reserva Matemática calculada com as novas premissas;

 $I<sup>E</sup>$  – Rentabilidade dos investimentos esperada para o ano t;

 $I^R$  – Rentabilidade dos investimentos realizada no ano t;

## WWW.BRPREV.COM | 51 3377 5772 Av. Getúlio Vargas, 1151 | Sala 616 | Porto Alegre | RS